证券代码: 002746 证券简称: 仙坛股份 公告编号: 2018-067

## 山东仙坛股份有限公司

### 关于召开公司 **2018** 年第四次临时股东大会的通知

# 本公司及董事会全体成员保证信息披露内容的真实、准确和完整,没有虚 假记载、误导性陈述或重大遗漏。

根据山东仙坛股份有限公司(以下简称"公司") 2018 年 11 月 22 日召开的 第三届董事会第十二次会议决议,决定于 2018 年 12 月 10 日在公司会议室召开 2018 年第四次临时股东大会(以下简称"本次股东大会"),现就召开本次股东 大会的相关事项通知如下:

一、召开会议的基本情况

1、股东大会届次:2018 年第四次临时股东大会

2、会议召集人:公司董事会

2018 年 11 月 22 日召开的第三届董事会第十二次会议审议通过《关于召开 公司 2018 年第四次临时股东大会的议案》,同意召开本次大会。

3、会议召开的合法、合规性:本次股东大会的召开符合有关法律、行政法 规、部门规章、规范性文件和公司章程的规定。

4、会议召开的日期、时间:

(1)现场会议时间:2018 年 12 月 10 日(星期一)下午 14:30

(2)网络投票时间:2018 年 12 月 9 日-2018 年 12 月 10 日。

其中,通过深圳证券交易所交易系统进行网络投票的具体时间为 2018 年 12 月 10 日 9:30-11:30, 13:00-15:00: 通过深圳证券交易所互联网投票系统进行网络 投票的具体时间为 2018 年 12 月 9 日 15:00 至 2018 年 12 月 10 日 15:00 的任意时 间。

5、会议的召开方式: 本次会议采取现场投票与网络投票相结合的方式, 公 司将通过深圳证券交易所交易系统和互联网投票系统(http://wltp.cninfo.com.cn)

向公司股东提供网络形式的投票平台,股东可以在网络投票时间内通过上述系统 行使表决权。参加股东大会的方式:公司股东只能选择现场投票(现场投票可以 委托代理人代为投票)和网络投票中的一种表决方式,如果同一表决权出现重复 投票表决的,以第一次有效投票表决结果为准。

6、会议的股权登记日:2018 年 12 月 3 日(星期一)

7、会议出席对象:

(1)在股权登记日持有公司股份的普通股股东或其代理人;

于股权登记日下午收市时在中国结算深圳分公司登记在册的公司全体普通 股股东均有权出席股东大会,并可以以书面形式委托代理人出席会议和参加表决, 该股东代理人不必是本公司股东。

(2)公司董事、监事和高级管理人员。

(3)公司聘请的律师。

(4)根据相关法规应当出席股东大会的其他人员。

8、会议地点:山东省烟台市牟平工业园区(城东)公司三楼会议室

### 二、会议审议的事项

一、 1、审议《关于修订<山东仙坛股份有限公司章程>的议案》

上述议案为特别表决事项,需经出席股东大会的股东(包括股东代理人) 所持表决权的三分之二以上通过,并对中小投资者的表决单独计票。

上述议案已经公司 2018 年 11 月 22 日召开的第三届董事会第十二次会议和 第三届监事会第十次会议审议通过。具体内容详见 2018 年 11 月 23 日刊登的公 司指定信息披露媒体《证券时报》、《中国证券报》、《上海证券报》、《证券 日报》和巨潮资讯网([www.cninfo.com.cn](http://www.cninfo.com.cn/))。

#### 三、提案编码

本次股东大会议案编码如下表:

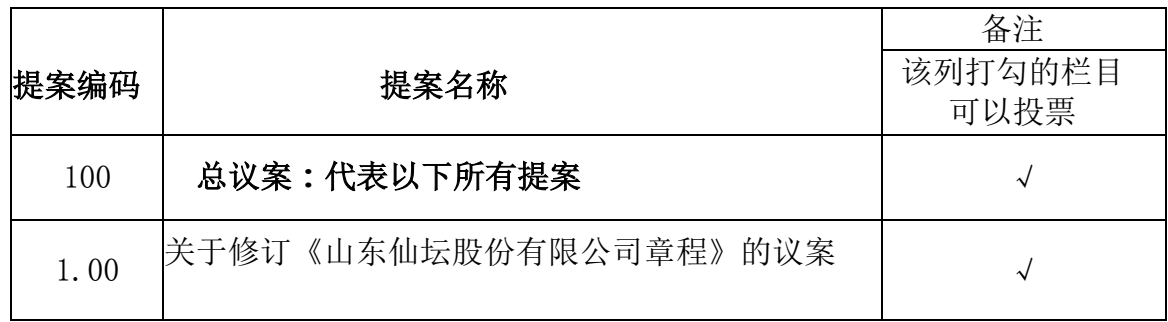

### 四、会议登记等事项

1、登记方式:现场登记、通过信函或传真方式登记。

(1)法人股东登记:法人股东的法定代表人出席的,须持本人身份证、股 东账户卡、加盖公司公章的营业执照复印件、法定代表人证明书办理登记手续; 委托代理人出席的,委托代理人凭本人身份证原件、授权委托书、委托人证券账 户卡、加盖委托人公章的营业执照复印件办理登记手续。

(2)自然人股东登记:自然人股东出席的,须持本人身份证、股东账户卡 办理登记手续;委托代理人出席的,委托代理人凭本人身份证原件、授权委托书、 委托人证券账户卡办理登记手续。

(3)异地股东可凭以上有关证件采取信函或传真方式登记,不接受电话登 记。信函或传真方式须在 2018 年 12 月 4 日 16:30 前送达本公司。

采用信函方式登记的,信函请寄至:山东省烟台市牟平工业园区(城东)山 东仙坛股份有限公司证券事务部,邮编:264117,信函请注明"2018 年第四次 临时股东大会字样"。

2、登记时间:2018 年 12 月 4 日(星期二):上午 8:30~11:30,下午 13:30~ 16:*3*0);

3、登记地点:山东省烟台市牟平工业园区(城东)山东仙坛股份有限公司 办公楼四楼证券事务部;

4、会议联系方式:

联系人:王心波

联系电话: 0535-4658717

联系传真: 0535-4658318

联系邮箱: [xtzq@sdxiantan.com](mailto:xtzq@sdxiantan.com)

5、会议费用情况:

出席现场会议的股东食宿费用、交通费用自理,会期半天。

五、参加网络投票的具体操作流程

在本次股东大会上,股东可以通过深圳证券交易所交易系统和互联网投票系 统(http://wltp.cninfo.com.cn)参加投票,网络投票的具体操作流程见附件 1。

六、备查文件

- 1、《山东仙坛股份有限公司第三届董事会第十二次会议决议》
- 2、《山东仙坛股份有限公司第三届监事会第十次会议决议》
- 3、深交所要求的其他文件。

特此公告。

山东仙坛股份有限公司

### 董事会

### 2018 年 11 月 23 日

附件1:

### 参加网络投票的具体操作流程

#### 一、 网络投票的程序

1、投票代码与投票简称:

投票代码:362746 投票简称:仙坛投票。

2、填报表决意见或选举票数

本次股东大会不涉及累积投票提案。

对于非累积投票议案,填报表决意见:同意、反对、弃权。

3、股东对总议案进行投票,视为对除累积投票提案外的其他所有提案表达 相同意见。

股东对总议案与具体提案重复投票时,以第一次有效投票为准。如股东先 对具体提案投票表决,再对总议案投票表决,则以已投票表决的具体提案的表 决意见为准,其他未表决的提案以总议案的表决意见为准;如先对总议案投票 表决, 再对具体提案投票表决,则以总议案的表决意见为准。

#### 二、 通过深交所交易系统投票的程序

1、投票时间:2018 年 12 月 10 日的交易时间,即9:30—11:30 和

 $13 \cdot 00 - 15 \cdot 00$ .

2、股东可以登录证券公司交易客户端通过交易系统投票。

#### 三、通过深交所互联网投票系统投票的程序

1、 互联网投票系统开始投票的时间为 2018 年 12 月 9 日(现场股东大会 召开前一日)下午 3:00,结束时间为 2018 年 12 月 10 日(现场股东大会结束 当日)下午 3:00。

2、股东通过互联网投票系统进行网络投票,需按照《深圳证券交易所投资 者网络服务身份认证业务指引(2016年修订)》的规定办理身份认证,取得"深 交所数字证书"或"深交所投资者服务密码"。具体的身份认证流程可登录互联 网 投票系统 http://wltp.cninfo.com.cn 规则指引栏目查阅。

3、 股东根据获取的服务密码或数字证书,可登录 http://wltp.cninfo.com.cn 在规定时间内通过深交所互联网投票系统进行投票。

## 山东仙坛股份有限公司

## **2018** 年第四次临时股东大会授权委托书

兹委托 (先生/女士)代表本人/单位出席山东仙坛股份有限公司 2018 年第四次临时股东大会。本人/单位授权 (先生/女士)对以下表决事项按 照如下委托意愿进行表决,并授权其签署本次股东大会需要签署的相关文件。

委托期限:自签署日至本次股东大会结束。

本人(本公司)对本次股东大会议案的表决意见:

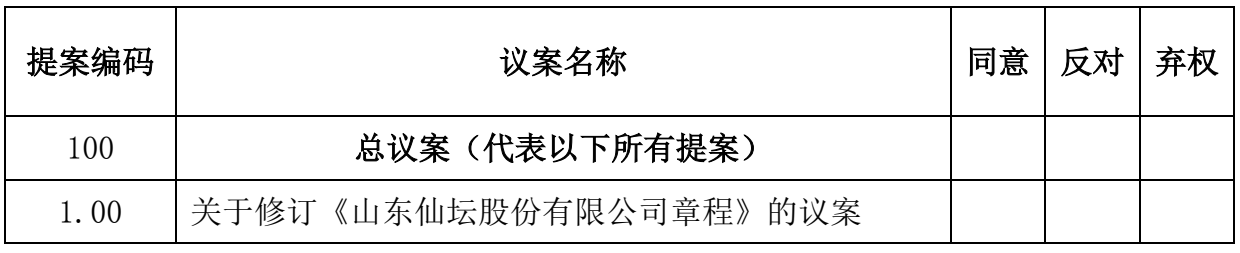

委托人姓名或名称(签字或盖章): 委托人身份证号码或营业执照号码: 委托人持股数: 股 委托人股东账号: 受托人签名: 受托人身份证号码: 委托人联系电话: 受托日期:

说明:

1、请股东在议案的表决意见选项中打"√",每项均为单选,多选无效;

2、未填、错填、字迹无法辨认的表决票,以及未投的表决票均视为"弃权";

3、单位委托须加盖单位公章;

4、授权委托书剪报、复印或按以上格式自制均有效。